[VLAN](https://zhiliao.h3c.com/questions/catesDis/91) [Super](https://zhiliao.h3c.com/questions/catesDis/569) Vlan **[韦家宁](https://zhiliao.h3c.com/User/other/45926)** 2020-07-11 发表

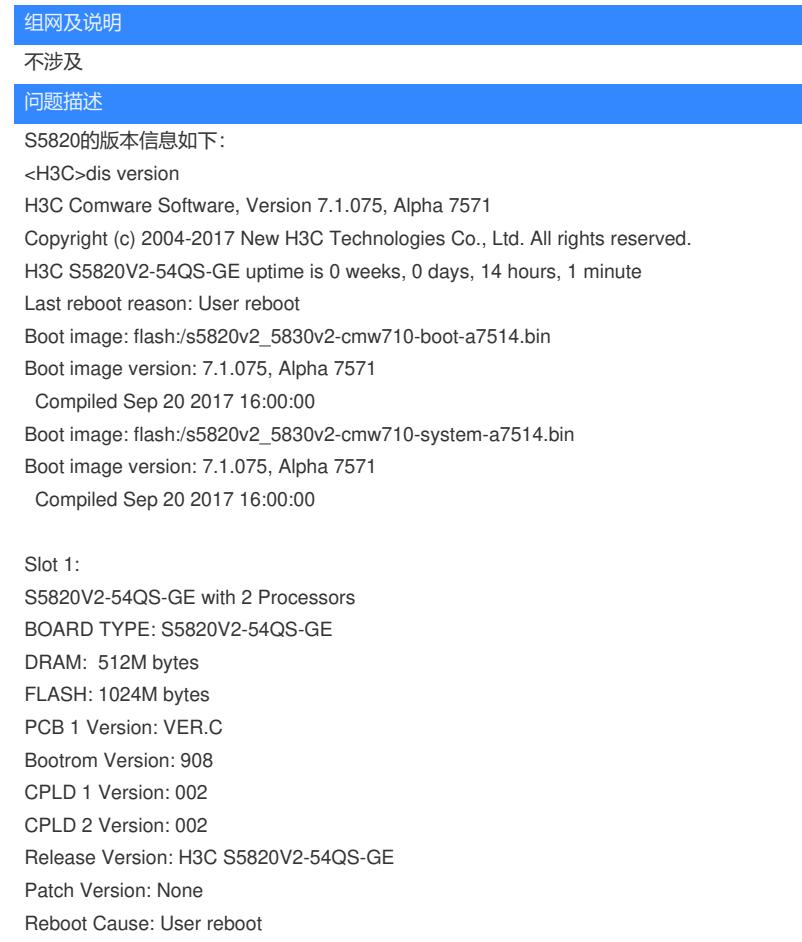

[SubSlot 0] 48SFP Plus+4QSFP Plus

<H3C>

在配置supervlan后添加subvlan有如下错误提示:

n 10<br>ni0]supervlan<br>ni0]supervlan<br>n20]supervlan<br>n20]subvlan 10<br>n20]subvlan 10<br>n20]subvlan 10<br>n20]subvlan 10<br>n20]subvlan 10<br>n20]subvlan 10

## 过程分析

Cannot configure the VLANs as sub-VLANs because this operation conflicts with the original configur ations. //说明不能执行此subvlan的操作,因为当前操作与原始配置相冲突。

通过如下配置来分析: [H3C]vlan 10 [H3C-vlan10]supervlan [H3C-vlan10]quit [H3C]vlan 20 [H3C-vlan20]supervlan [H3C-vlan20]subvlan 10

Vlan 10已经作为了supervlan,所以无法在配置为subvlan。

解决方法 建议使用其他vlan来作为subvlan。